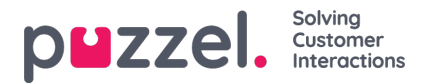

## **Ändra systeminställningar**

Följande inställningar kan ändras med hjälp av funktionen**Systeminställningar.**

- **Företagets namn**
- **Semester godkänt av** (tillåter att ledigheter godkänns av):
	- Systemadministratörer
	- Systemadministratörer eller teamledare
- **Autogodkänna semester**
	- Om alternativet är markerat godkänner systemet automatiskt semesterförfrågningar om agenten och den begärda dagen har tillräckligt med utrymme för semester.
	- Notice Period det minsta antal dagar i förväg som en ledighetsförfrågan måste lämnas in.
- **API Användare** endast för integreringsspecialister.

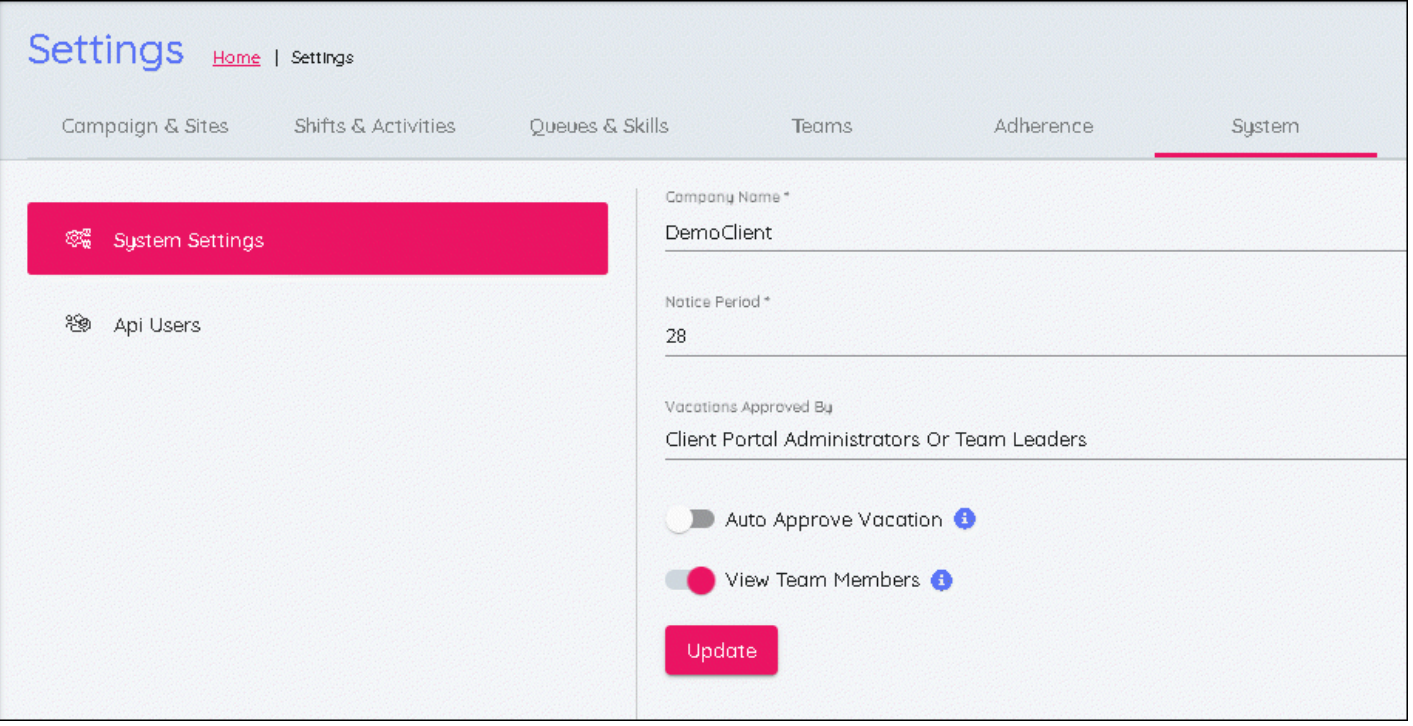